## Differentiation-Discrete Functions

Industrial Engineering Majors

Authors: Autar Kaw, Sri Harsha Garapati

[http://numericalmethods.eng.usf.edu](http://numericalmethods.eng.usf.edu/)

Transforming Numerical Methods Education for STEM Undergraduates

# Differentiation –Discrete Functions

Forward Difference Approximation

$$
f'(x) = \frac{\lim_{\Delta x \to 0} f(x + \Delta x) - f(x)}{\Delta x}
$$

For a finite 'Δ*x*'

$$
f'(x) \approx \frac{f(x + \Delta x) - f(x)}{\Delta x}
$$

## Graphical Representation Of Forward Difference Approximation

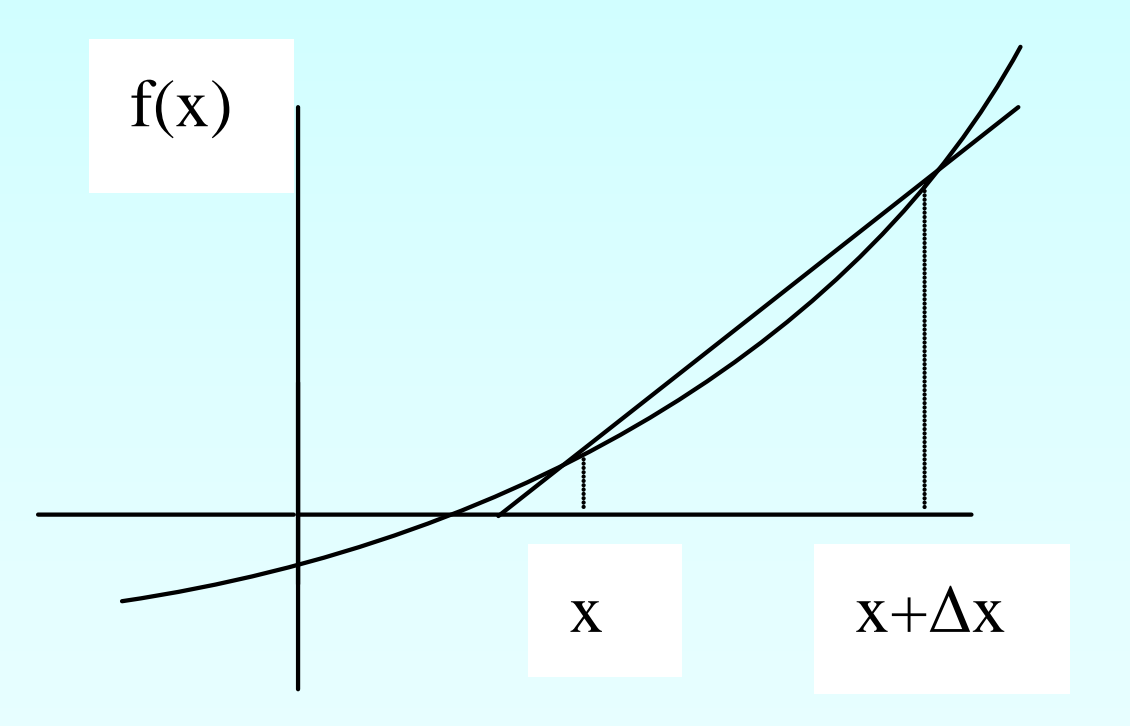

**Figure 1** Graphical Representation of forward difference approximation of first derivative.

# Example 1

The failure rate  $h(t)$  of a direct methanol fuel cell (DMFC) is given by the formula  $(t) = \frac{R'(t)}{R(t)}$ *R*(*t*)  $h(t) = \frac{R'(t)}{R(t)}$  $=\frac{\pi}{\sqrt{2}}$ 

Where  $R(t)$  is the reliability at a certain time  $t$ , and the values of the reliability are given in Table 1.

**Table 1** Reliability of DMFC system.

| $\mid t \text{ (hrs)} \mid 0 \mid 1$ |  |                                                                                   | $\vert$ 100 | 1000 | 2000 | 13000 | 14000 | 15000 |
|--------------------------------------|--|-----------------------------------------------------------------------------------|-------------|------|------|-------|-------|-------|
| R(t)                                 |  | 1    0.9999    0.9998    0.9980    0.9802    0.9609    0.9419    0.9233    0.9050 |             |      |      |       |       |       |

Using the forward divided difference method, find the failure rate of the DMFC system at  $t = 50$  hours.

## Example 1 Cont.

 $(t_i) \approx \frac{R(t_{i+1}) - R(t_i)}{R(t_i)}$ *t*  $R'(t_i) \approx \frac{R(t_{i+1}) - R(t_i)}{t_i}$  $i$ <sup>*j*  $\sim$ </sup>  $\Delta$  $f(t_i) \approx \frac{R(t_{i+1})-1}{2}$  $t_i = 10$  $= 90$  $= 100 - 10$  $\Delta t = t_{i+1} - t_i$  $(50) \approx \frac{R(100) - R(10)}{R(10)}$  $\approx -2.0000 \times 10^{-5}$ 90  $\approx \frac{0.9980 - 0.9998}{0.88}$ 90  $R(100) - R(10)$  $R'(50) \approx \frac{R(100) - R}{200}$  $t_{i+1} = 100$ **Solution**

## Example 1 Cont.

The reliability 
$$
R(t)
$$
 at hours  $t = 50$  is  
\n
$$
R(50) \approx \frac{R(100) - R(10)}{100 - 10} (50 - 10) + R(10)
$$
\n
$$
\approx (-2.0000 \times 10^{-5})(40) + 0.9998
$$
\n
$$
\approx 0.999
$$

The failure rate  $h(t)$  at  $t = 50$  hours is then

$$
h(50) = -\frac{R'(50)}{R(50)}
$$
  

$$
\approx -\left(\frac{-2.0000 \times 10^{-5}}{0.999}\right)
$$
  

$$
\approx 2.0020 \times 10^{-5}
$$

## Direct Fit Polynomials

In this method, given ' $n+1$ ' data points  $(x_0, y_0), (x_1, y_1), (x_2, y_2), \ldots, (x_n, y_n)$ one can fit a  $n^{\textit{th}}$  order polynomial given by  $(x) = a_0 + a_1 x + \ldots + a_{n-1} x^{n-1} + a_n x^n$  $P_n(x) = a_0 + a_1x + \ldots + a_{n-1}x^{n-1} + a_nx$  $a_0 + a_1 x + \ldots + a_{n-1} x^{n-1}$ 

To find the first derivative,

$$
P'_n(x) = \frac{dP_n(x)}{dx} = a_1 + 2a_2x + \dots + (n-1)a_{n-1}x^{n-2} + na_nx^{n-1}
$$

Similarly other derivatives can be found.

The failure rate  $h(t)$  of a direct methanol fuel cell (DMFC) is given by the formula  $(t) = \frac{R'(t)}{R(t)}$ *R*(*t*)  $h(t) = \frac{R'(t)}{R(t)}$  $=\frac{\pi}{\sqrt{2}}$ 

Where  $R(t)$  is the reliability at a certain time  $t$ , and the values of the reliability are given in Table 2.

**Table 2** Reliability of DMFC system.

| $\begin{array}{ c c c c c c } \hline t (hrs) & 0 & 1 \\\hline \end{array}$ |  |                                                                                                    | $\pm 100$ | 1000 | 12000 | $ 3000 $ $ 4000 $ | 15000 |
|----------------------------------------------------------------------------|--|----------------------------------------------------------------------------------------------------|-----------|------|-------|-------------------|-------|
| R(t)                                                                       |  | $\mid$ 1 $\mid$ 0.9999 $\mid$ 0.9998 $\mid$ 0.9980 $\mid$ 0.9802 $\mid$ 0.9609 $\mid$ 0.9419 $\mid$ 0.9233 $\mid$ 0.9050 $\mid$ |           |      |       |                   |       |

Using a third order polynomial interpolant for reliability  $R(t)$ , find the failure rate of the DMFC system at  $t = 50$  hours.

#### **Solution**

For the third order polynomial (also called cubic interpolation), we choose the reliability given by  $R(t) = a_0 + a_1 t + a_2 t^2 + a_3 t^3$ 2

$$
R(t) = a_0 + a_1t + a_2t^2 + a_3t^3
$$

Since we want to find the reliability at  $t = 50$ , and we are using third order polynomial, we need to choose the four points closest to  $t = 50$  and that also bracket  $t = 50$  to evaluate it.

The four points are  $t_0 = 1$ ,  $t_1 = 10$ ,  $t_2 = 100$  and  $t_3 = 1000$  hours.

$$
t_o = 1
$$
,  $R(t_o) = 0.9999$   
\n $t_1 = 10$ ,  $R(t_1) = 0.9998$   
\n $t_2 = 100$ ,  $R(t_2) = 0.9980$   
\n $t_3 = 1000$ ,  $R(t_3) = 0.9802$ 

such that

$$
R(1) = 0.9999 = a_0 + a_1(1) + a_2(1)^2 + a_3(1)^3
$$
  
\n
$$
R(10) = 0.9998 = a_0 + a_1(10) + a_2(1)0^2 + a_3(10)^3
$$
  
\n
$$
R(100) = 0.9980 = a_0 + a_1(100) + a_2(100)^2 + a_3(100)^3
$$
  
\n
$$
R(1000) = 0.9802 = a_0 + a_1(1000) + a_2(1000)^2 + a_3(1000)^3
$$

Writing the four equations in matrix form, we have

 = × × × 0.9802 0.9980 0.9998 0.9999 1 1000 1 10 1 10 1 100 10000 1 10 1 10 100 1000 1 1 1 1 3 2 1 0 6 9 6 *a a a a*

Solving the above four equations gives 11  $a_3 = 9.0101 \times 10^{-7}$ 8  $a_2 = -9.9788 \times 10^{-7}$ 5  $a_1 = -1.0023 \times 10^{-7}$  $a_0 = 0.9991$ 

**Hence** 

$$
R(t) = a_0 + a_1 t + a_2 t^2 + a_3 t^3
$$
  
= 0.99991 - 1.0023×10<sup>-5</sup> t - 9.9788×10<sup>-8</sup> t<sup>2</sup> + 9.0101×10<sup>-11</sup> t<sup>3</sup>, 1 \le t \le 1000

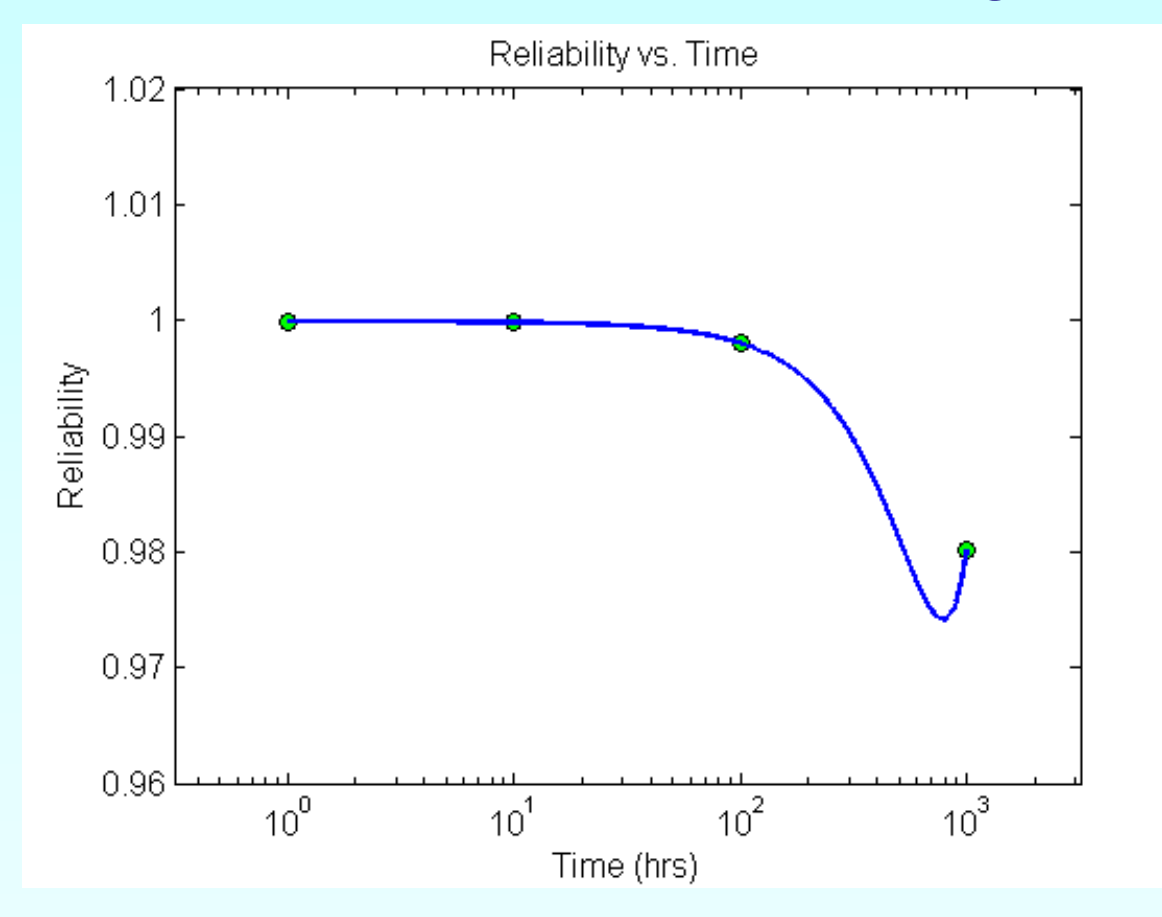

**Figure 2** Graph of reliability as a function of time.

The reliability at  $t = 50$  is given by,

$$
R'(50) = \frac{d}{dt} R(t) \big|_{t=50}
$$

Given that

 $R(t) = 0.99991 - 1.0023 \times 10^{-5} t - 9.9788 \times 10^{-8} t^2 + 9.0101 \times 10^{-11} t^3$ ,  $1 \le t \le 1000$ 

$$
R'(t) = \frac{d}{dt} R(t)
$$
  
=  $\frac{d}{dt}$  (0.99991 – 1.0023×10<sup>-5</sup>t – 9.9788×10<sup>-8</sup>t<sup>2</sup> + 9.0101×10<sup>-11</sup>t<sup>3</sup>)  
= -1.0023×10<sup>-5</sup> – 1.9958×10<sup>-7</sup>t + 2.7030×10<sup>-10</sup>t<sup>2</sup>, 1 \le t \le 1000

,

## Example 2-Direct Fit Polynomials cont.  $R'(50) = -1.0023 \times 10^{-5} - 1.9958 \times 10^{-7}(50) + 2.7030 \times 10^{-10}(50)^2$  $=-1.9326\times10^{-5}$

Using the same function, we can also calculate the value of  $R(t)$  at  $t = 50$ .  $R(t) = 0.99991 - 1.0023 \times 10^{-5} t - 9.9788 \times 10^{-8} t^2 + 9.0101 \times 10^{-11} t^3$ ,  $1 \le t \le 1000$  $R(50) = 0.99991 - 1.0023 \times 10^{-5} (50) - 9.9788 \times 10^{-8} (50)^2 + 9.0101 \times 10^{-11} (50)^3$  $= 0.99917$ 

The failure rate is then

$$
h(t) = -\frac{R'(t)}{R(t)}
$$
  
= 
$$
\frac{(-1.9326 \times 10^{-5})}{0.99917}
$$
  
= 1.9343 × 10<sup>-5</sup>

# Lagrange Polynomial

In this method, given  $(x_1, y_1),..., (x_n, y_n)$ , one can fit a  $(n-1)^n$  order Lagrangian polynomial given by

$$
f_n(x) = \sum_{i=0}^n L_i(x) f(x_i)
$$

where '  $n$  ' in  $f_n(x)$  stands for the  $n^{th}$  order polynomial that approximates the function  $y = f(x)$  given at  $(n+1)$  data points as  $(x_0, y_0), (x_1, y_1), \dots, (x_{n-1}, y_{n-1}), (x_n, y_n)$ , and

$$
L_i(x) = \prod_{\substack{j=0 \ j \neq i}}^n \frac{x - x_j}{x_i - x_j}
$$

 $L_i(x)$  a weighting function that includes a product of  $(n-1)$  terms with terms of  $j = i$  omitted.

# Lagrange Polynomial Cont.

Then to find the first derivative, one can differentiate  $f_n(x)$   $\,$  once, and so on for other derivatives.

For example, the second order Lagrange polynomial passing through  $(x_0, y_0), (x_1, y_1), (x_2, y_2)$  is

$$
f_2(x) = \frac{(x - x_1)(x - x_2)}{(x_0 - x_1)(x_0 - x_2)} f(x_0) + \frac{(x - x_0)(x - x_2)}{(x_1 - x_0)(x_1 - x_2)} f(x_1) + \frac{(x - x_0)(x - x_1)}{(x_2 - x_0)(x_2 - x_1)} f(x_2)
$$

Differentiating equation (2) gives

Lagrange Polynomial Cont.

$$
f_2'(x) = \frac{2x - (x_1 + x_2)}{(x_0 - x_1)(x_0 - x_2)} f(x_0) + \frac{2x - (x_0 + x_2)}{(x_1 - x_0)(x_1 - x_2)} f(x_1) + \frac{2x - (x_0 + x_1)}{(x_2 - x_0)(x_2 - x_1)} f(x_2)
$$

Differentiating again would give the second derivative as

$$
f_2''(x) = \frac{2}{(x_0 - x_1)(x_0 - x_2)} f(x_0) + \frac{2}{(x_1 - x_0)(x_1 - x_2)} f(x_1) + \frac{2}{(x_2 - x_0)(x_2 - x_1)} f(x_2)
$$

# Example 3

The failure rate  $h(t)$  of a direct methanol fuel cell (DMFC) is given by the formula  $(t) = \frac{R'(t)}{R(t)}$ *R*(*t*)  $h(t) = \frac{R'(t)}{R(t)}$  $=\frac{\pi}{\sqrt{2}}$ 

Where  $R(t)$  is the reliability at a certain time  $t$ , and the values of the reliability are given in Table 3.

**Table 3** Reliability of DMFC system.

| $\begin{array}{ c c c c c c } \hline t (hrs) & 0 & 1 \\\hline \end{array}$ |  |                                                                                                    | 100 | 11000 | 12000 | 13000 | 14000 | 15000 |
|----------------------------------------------------------------------------|--|----------------------------------------------------------------------------------------------------|-----|-------|-------|-------|-------|-------|
| R(t)                                                                       |  | $\boxed{1}$ $\boxed{0.9999}$ $\boxed{0.9998}$ $\boxed{0.9980}$ $\boxed{0.9802}$ $\boxed{0.9609}$ $\boxed{0.9419}$ $\boxed{0.9233}$ $\boxed{0.9050}$ |     |       |       |       |       |       |

Determine the value of the failure rate at  $t = 50$  hours using the second order Lagrangian polynomial interpolation for reliability.

# Example 3 Cont.

#### **Solution**

For second order Lagrangian polynomial interpolation, we choose the reliability given by

$$
R(t) = \left(\frac{t - t_1}{t_0 - t_1}\right) \left(\frac{t - t_2}{t_0 - t_2}\right) R(t_0) + \left(\frac{t - t_0}{t_1 - t_0}\right) \left(\frac{t - t_2}{t_1 - t_2}\right) R(t_1) + \left(\frac{t - t_0}{t_2 - t_0}\right) \left(\frac{t - t_1}{t_2 - t_1}\right) R(t_2)
$$

Since we want to find the reliability at  $t = 50$ , and we are using a second order Lagrangian polynomial, we need to choose the three points closest to  $t = 50$  that also bracket  $t = 50$  to evaluate it. The three points are  $t_0 = 1$ ,  $t_1 = 10$ , and  $t_2 = 100$ .

Differentiation the above equation gives.

$$
R'(t) = \frac{2t - (t_1 + t_2)}{(t_0 - t_1)(t_0 - t_2)} R(t_0) + \frac{2t - (t_0 + t_2)}{(t_1 - t_0)(t_1 - t_2)} R(t_1) + \frac{2t - (t_0 + t_1)}{(t_2 - t_0)(t_2 - t_1)} R(t_2)
$$

# Example 3 Cont.

#### **Hence**

$$
R'(50) = \frac{2(50) - (10 + 100)}{(1 - 10)(1 - 100)}(0.9999) + \frac{2(50) - (1 + 100)}{(10 - 1)(10 - 100)}(0.9998) + \frac{2(50) - (1 + 10)}{(100 - 1)(100 - 10)}(0.9980)
$$
  
= -1.9102×10<sup>-5</sup>

We must also find the value of  $R(t)$  at  $t = 50$ .

$$
R(50) = {50-10 \choose 1-10} {50-100 \choose 1-100} (0.9999) + {50-1 \choose 10-1} {50-100 \choose 10-100} (0.9998)
$$
  
+ 
$$
{50-1 \choose 100-1} {50-10 \choose 100-10} (0.9980)
$$
  
= 0.99918

# Example 3 Cont.

The failure rate is then

$$
h(t) = -\frac{R'(t)}{R(t)}
$$
  
=  $-\frac{(-1.9102 \times 10^{-5})}{0.99918}$   
= 1.9118×10<sup>-5</sup>

## Additional Resources

For all resources on this topic such as digital audiovisual lectures, primers, textbook chapters, multiple-choice tests, worksheets in MATLAB, MATHEMATICA, MathCad and MAPLE, blogs, related physical problems, please visit

[http://numericalmethods.eng.usf.edu/topics/discrete\\_02](http://numericalmethods.eng.usf.edu/topics/discrete_02dif.html) [dif.html](http://numericalmethods.eng.usf.edu/topics/discrete_02dif.html)

# **THE END**